# **STEM ONLY** | AP Statistics Summer Assignment

## IMPORTANT: Read this page first...

## INSTRUCTIONS:

- I. Complete the guided notes
	- A. One of the most important things to do when taking the guided notes is to describe in detail. Reading the book is a strongly recommended source. The book often uses examples to explain certain concepts. A copy of Chapter 1 has been linked below.
	- B. The linked videos are optional but are a great resource.

#### Topics in the Summer Packet

- I. Exploring One-Variable Data
	- A. Chapter 1 Data [Analysis](https://drive.google.com/file/d/1HiEkfUVNNZCMtvbkS2ZarCkTzUhSfu9o/view?usp=sharing)
		- 1. Analyzing Categorical Data
		- 2. Displaying Quantitative Data with Graphs
		- 3. Describing Quantitative Data with Numbers
		- 4. Vocabulary

#### Resources

- I. Links to videos in each vocabulary section
- II. Textbook
	- A. Chapter 1 Data [Analysis](https://drive.google.com/file/d/1HiEkfUVNNZCMtvbkS2ZarCkTzUhSfu9o/view?usp=sharing)
	- B. Full Text: The Practice of Statistics 6th Edition by [Starnes.pdf](https://pcti.instructure.com/courses/13653/files/3962140?wrap=1)

### PACING:

You should pace yourself to work on this assignment at least a few hours a week leading up to the start of school in September. If you complete the packet at the end of June or early in July, it will not be very helpful in preparation for the start of school. Also, it will not be helpful if you try to complete the entire packet a night or two before school starts. Pace yourself by setting a calendar reminder and scheduling blocks of time to focus on this assignment as you prepare to return to school in September.

#### GRADING:

· On the first day of school, your math teacher will check for full completion of this Summer Assignment and the supporting work for your responses (no work  $=$  no credit). This part will be weighted at 50% this is the grade that represents your effort and following of directions.

· Your teacher will then review the assignment and provide remediation as needed.

· Upon completion of your teacher's review, you will be given an assessment (a "test") based on the topics covered in this assignment. This assessment will be weighted at 50% - this is the grade that represents your mastery of the skills.

· The two weighted scores combined will count as one Project grade for the 1st trimester.

· Acceptance of late assignments will be limited and subject to point deductions.

## **We are looking forward to meeting you in September. Go Bulldogs!**

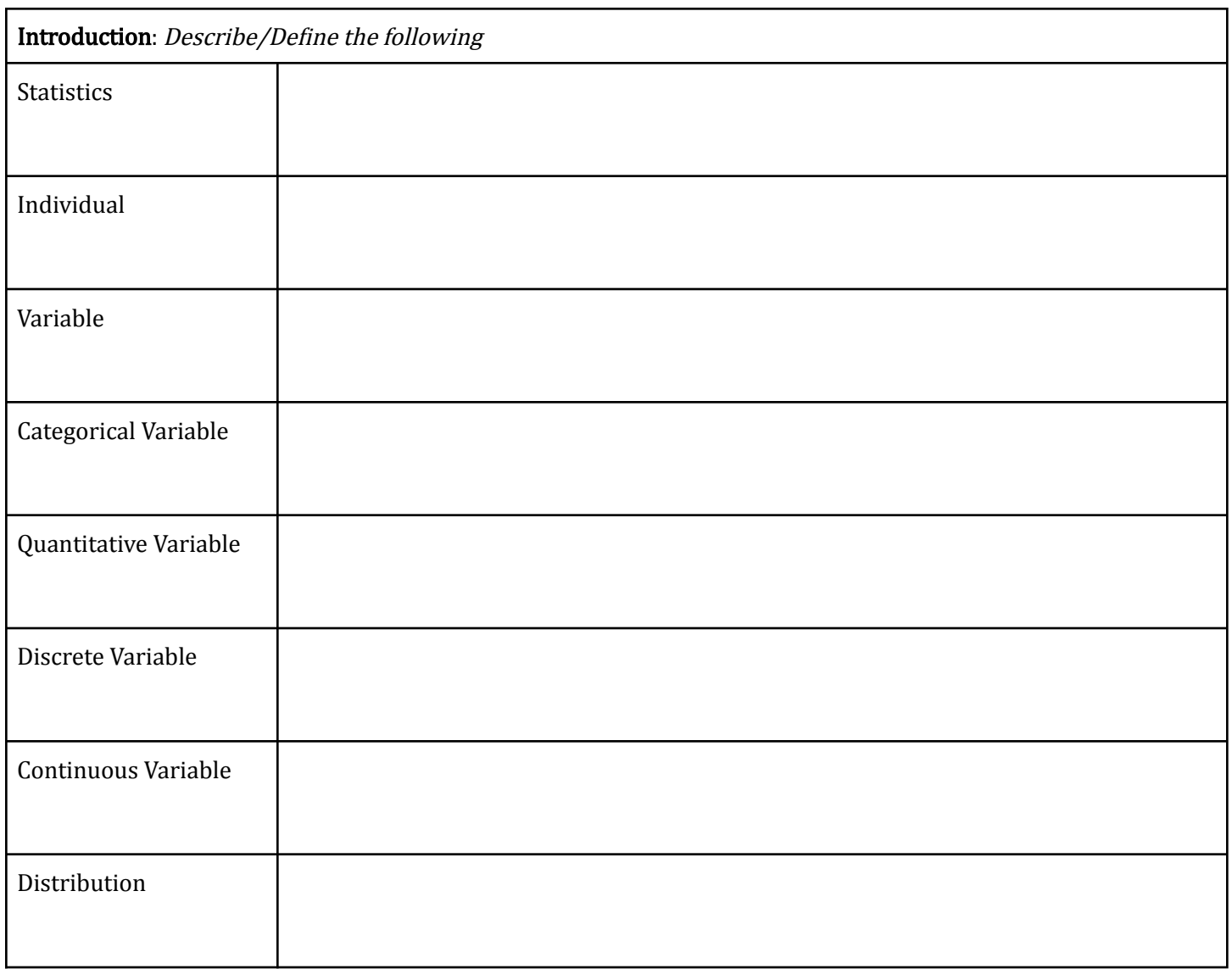

- 1. Your principal gives your class an assignment to collect data from the student body. The data you will collect are ages, gender, grade level, GPA, number of siblings, and the name of the students' guidance counselors.
	- a. Who are the individuals and the variables provided in the data?
	- b. Identify the variables as categorical or quantitative. Then, identify the quantitative variables as discrete or continuous.

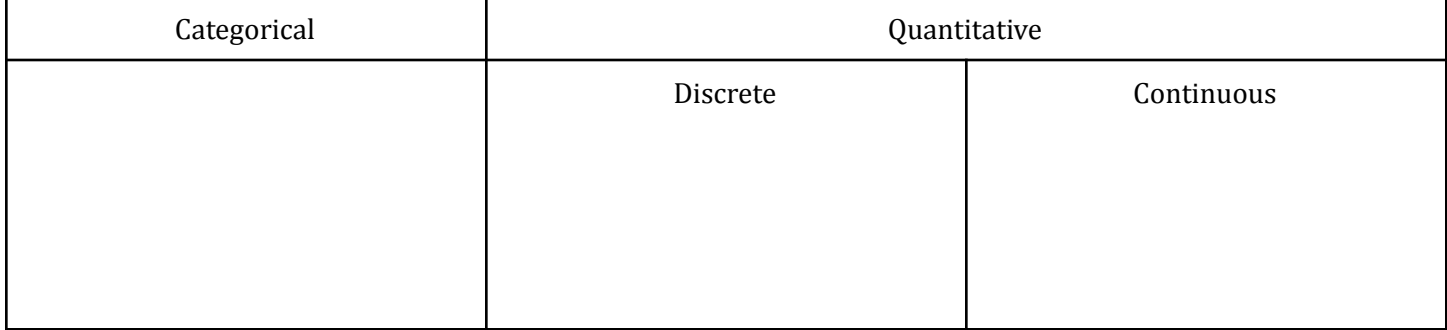

- 2. When it comes to quantitative data, it should make sense to calculate the \_\_\_\_\_\_\_\_\_\_\_\_\_\_\_\_\_\_\_\_\_\_\_ of the variable. However, not all numerical data is quantitative.
- 3. Give 5 examples of numerical data where it does not make sense to find the mean of the variable.

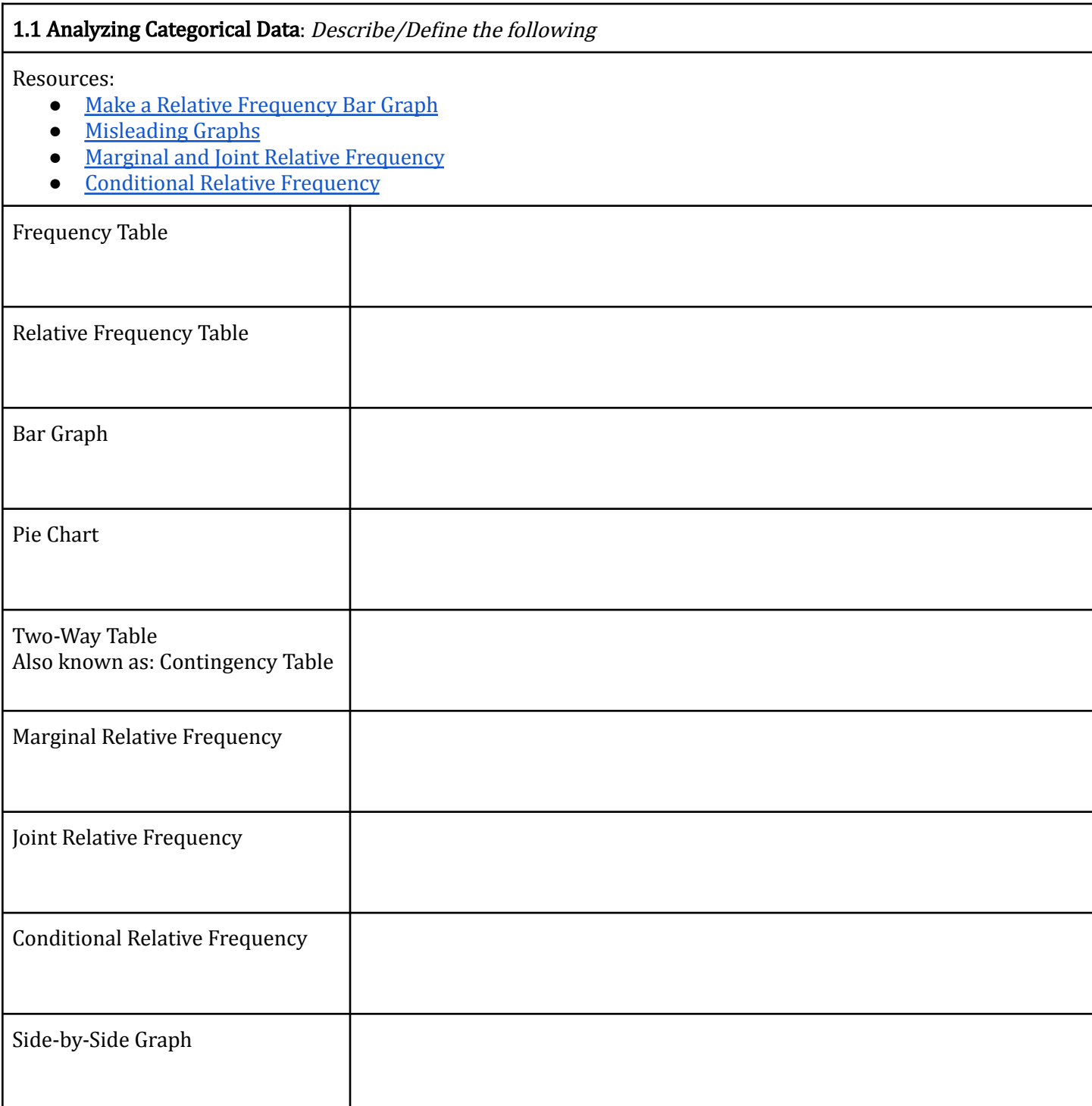

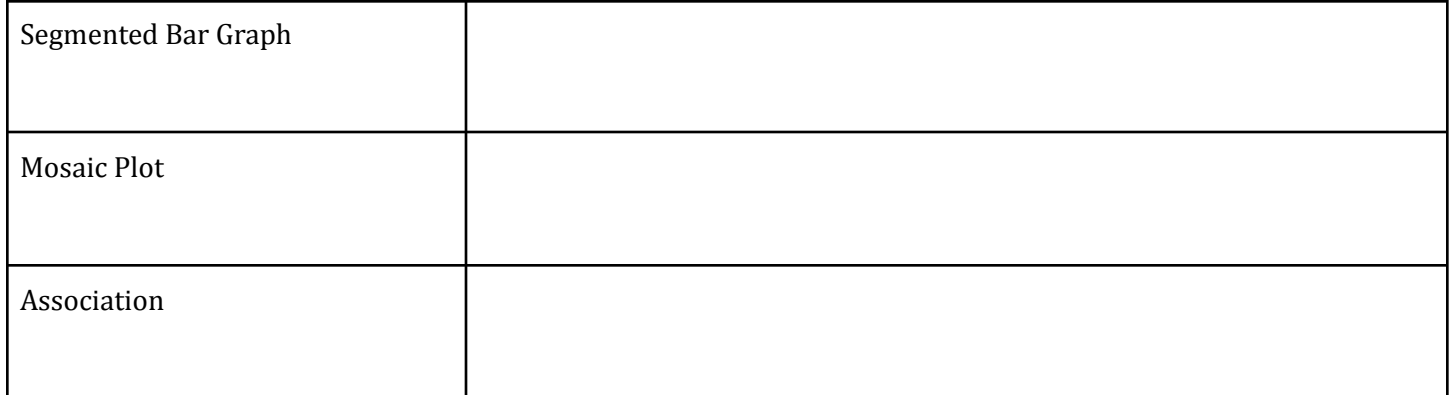

1. An article in the Journal of the American Medical Association reports the results of a study designed to see if the herb St. John's wort is effective in treating moderately severe cases of depression. The study involved 338 patients who were being treated for major depression. The subjects were randomly assigned to receive one of three treatments: St. John's wort, Zoloft (a prescription drug), or placebo (an inactive treatment) for an 8-week period. The two-way table summarizes the data from the experiment.

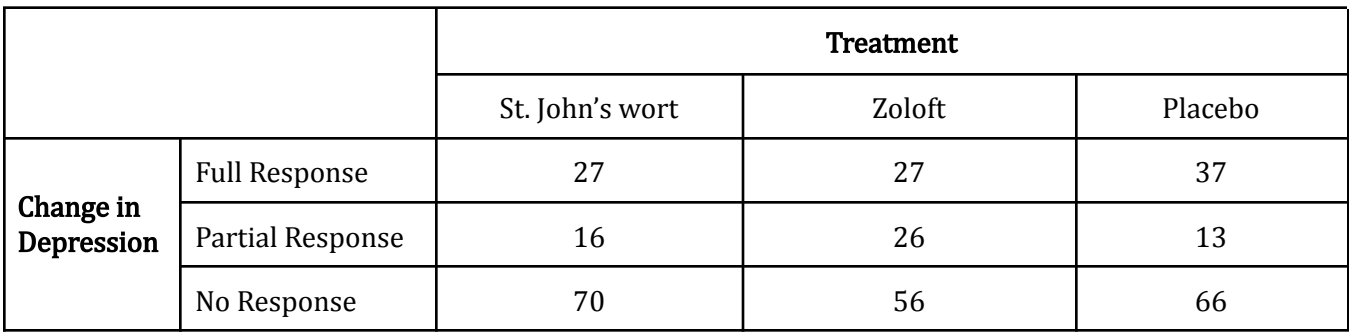

- a. What proportion of subjects in the study were randomly assigned to take St. John's wort? Explain why this value makes sense.
- b. Find the distribution of change in depression for subjects assigned to the placebo in this study using relative frequencies.
- c. What percent of subjects took Zoloft and showed a full response?
- 2. The American Statistical Association sponsors a web-based project that collects data about primary and secondary school students using surveys. We used the site's Random Sampler to choose 40 high school students who completed the survey in a recent year. One of the questions asked: "Which would you prefer to be? Select one"
	- a. Rich
	- b. Happy
	- c. Famous
	- d. Healthy

Here are the responses from the 40 randomly selected students:

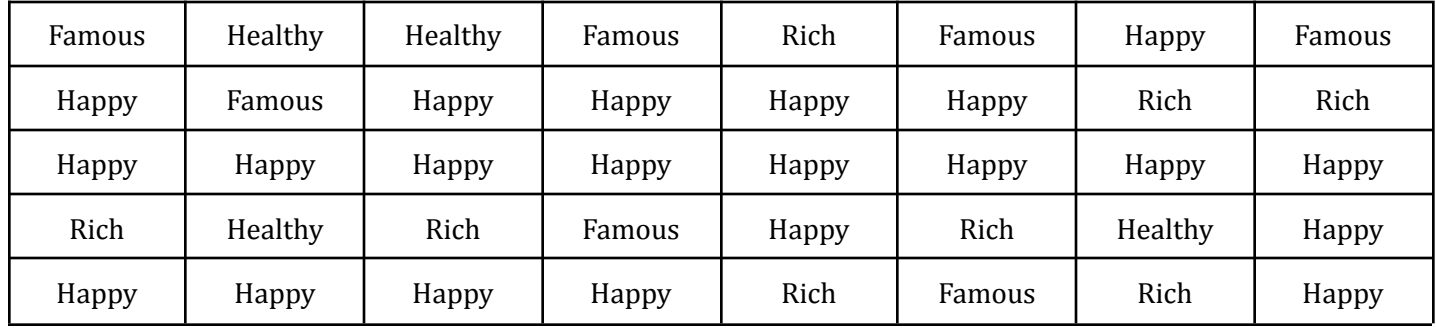

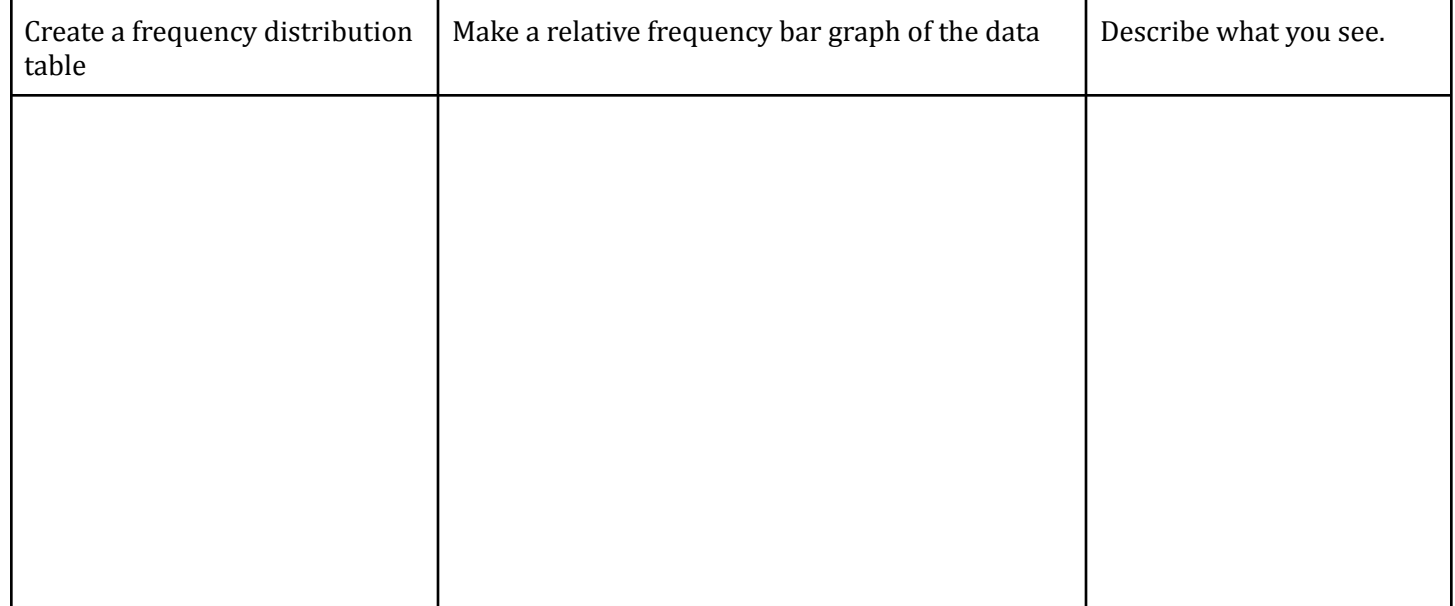

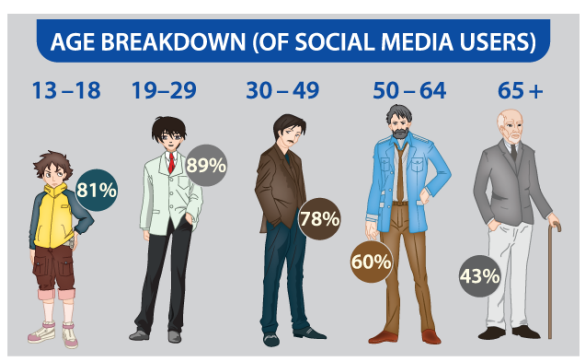

3. The Pew Research Center surveyed a random sample of U.S. teens and adults about their use of social media. The following pictograph displays some results. Explain how this graph is misleading.

Starnes & Tabor, The Practice of Statistics, 6e, © 2018 Bedford, Freeman & Worth High School Publishers

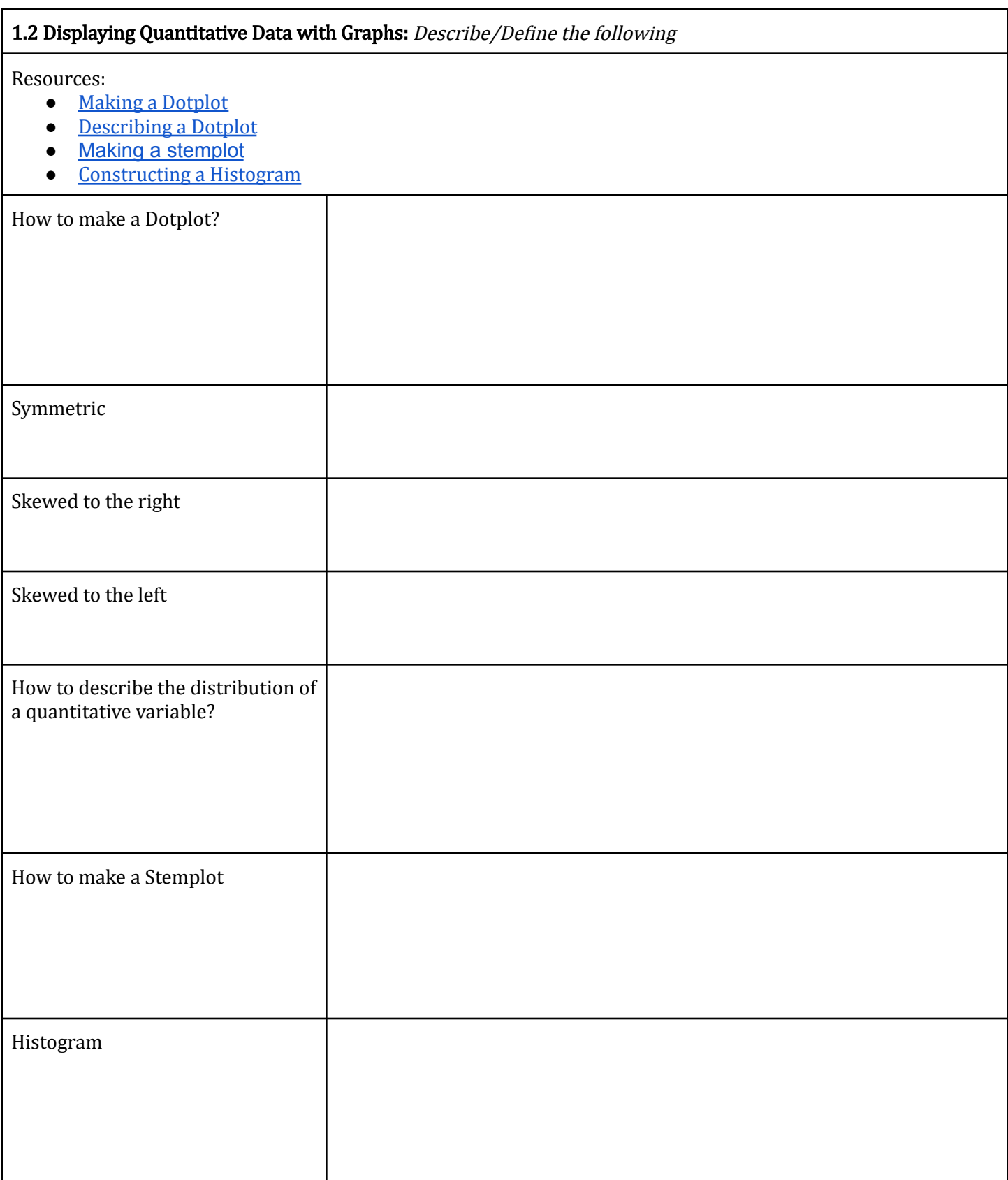

1. Knoebels Amusement Park in Elysburg, Pennsylvania, has earned acclaim for being an affordable, family-friendly entertainment venue. Knoebels does not charge for general admission or parking, but it does charge customers for each ride they take. How much do the rides cost at Knoebels? The table shows the cost for each ride in a sample of 22 rides in a recent year.

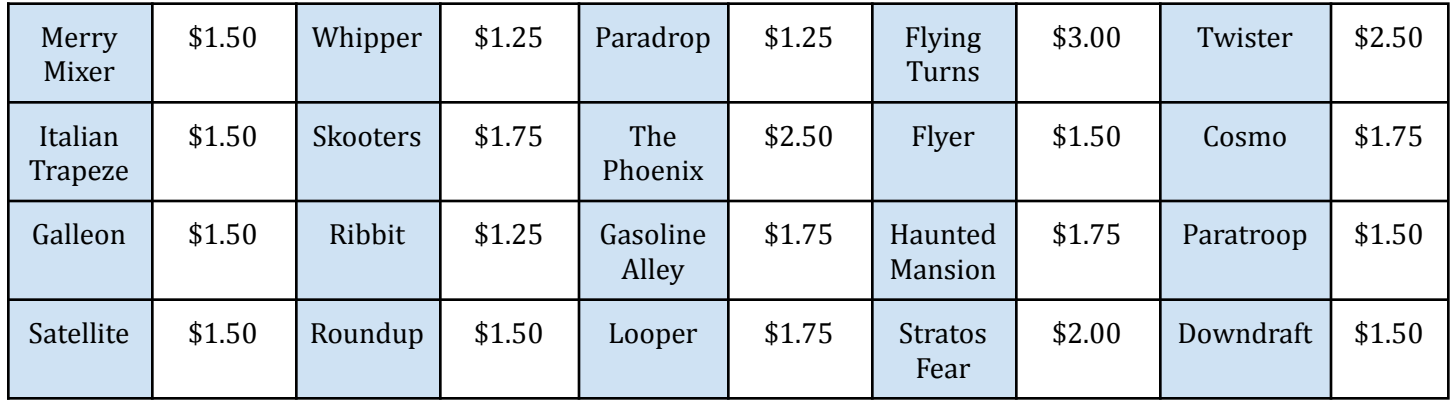

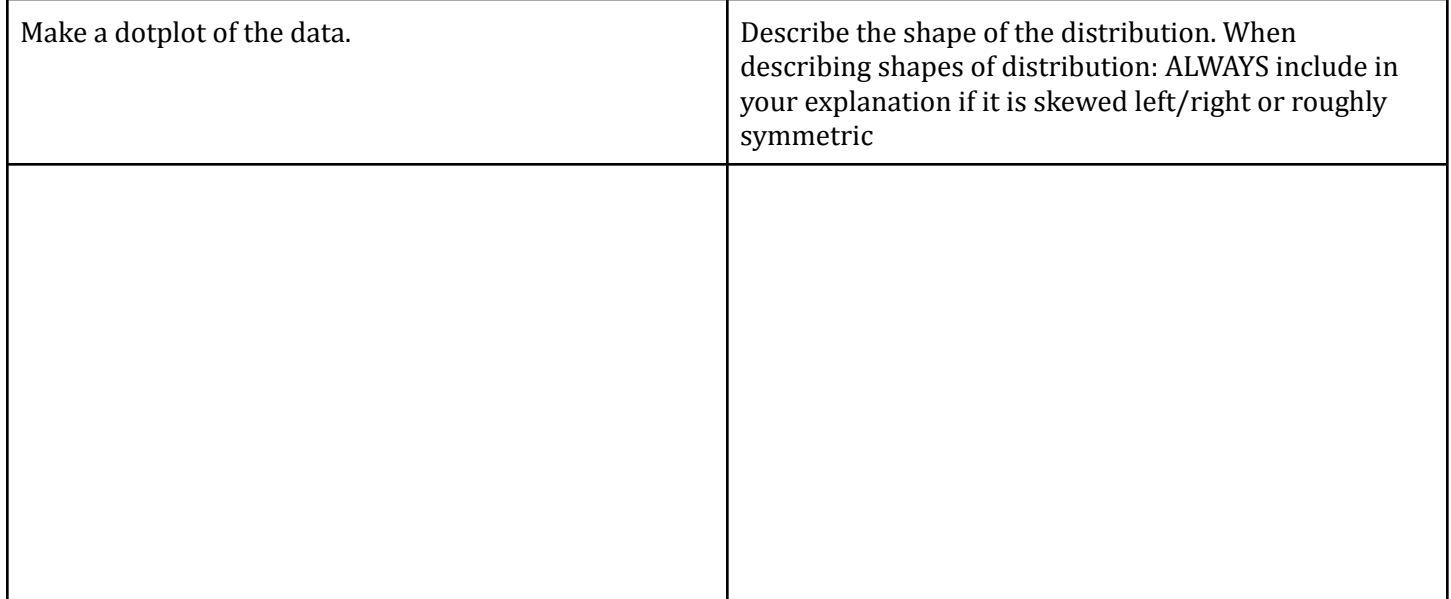

2. For a statistics class project, Jonathan and Crystal hosted an ice-cream-eating contest. Each student in the contest was given a small cup of ice cream and instructed to eat it as fast as possible. Jonathan and Crystal then recorded each contestant's gender and time (in seconds), as shown in the dotplots. Compare

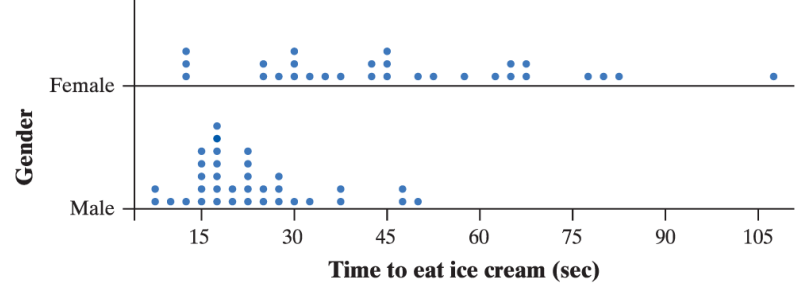

Starnes & Tabor, The Practice of Statistics, 6e, © 2018 Bedford, Freeman & Worth High School Publishers

the distributions of eating times for males and females.

- 3. Data is displayed for students' scores on the Chapter 1 AP Statistics Exam. 15 43 43 48 48 50 53 53 55 55 55 60 60 63 63 63 65 68 68 68 70 75 78 85 88 88 90 93 95 95
	- a. Make a stemplot of these data and describe the shape of the distribution.
	- b. Are there any possible outliers?
	- c. What percent of the students scored between 60 and 75?

4. The data here displays the top 18 Countries for medals won in the 2020 Summer Olympics. Make a frequency histogram to display the data and describe the shape of the distribution. Explain your reasoning for the number of bins you chose to make.

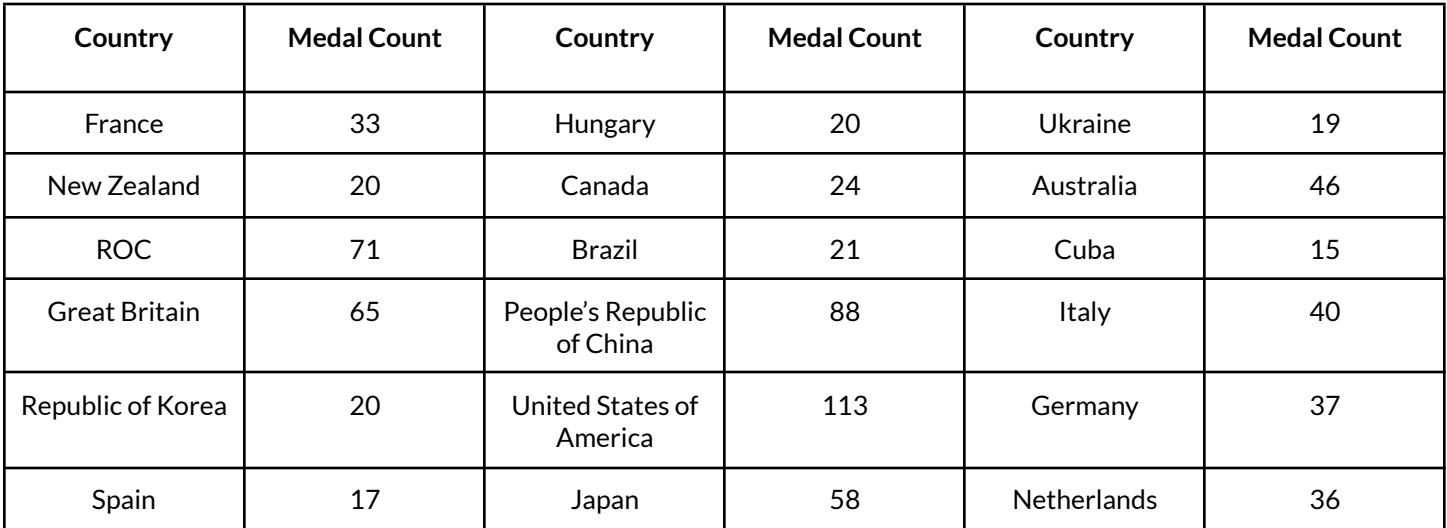

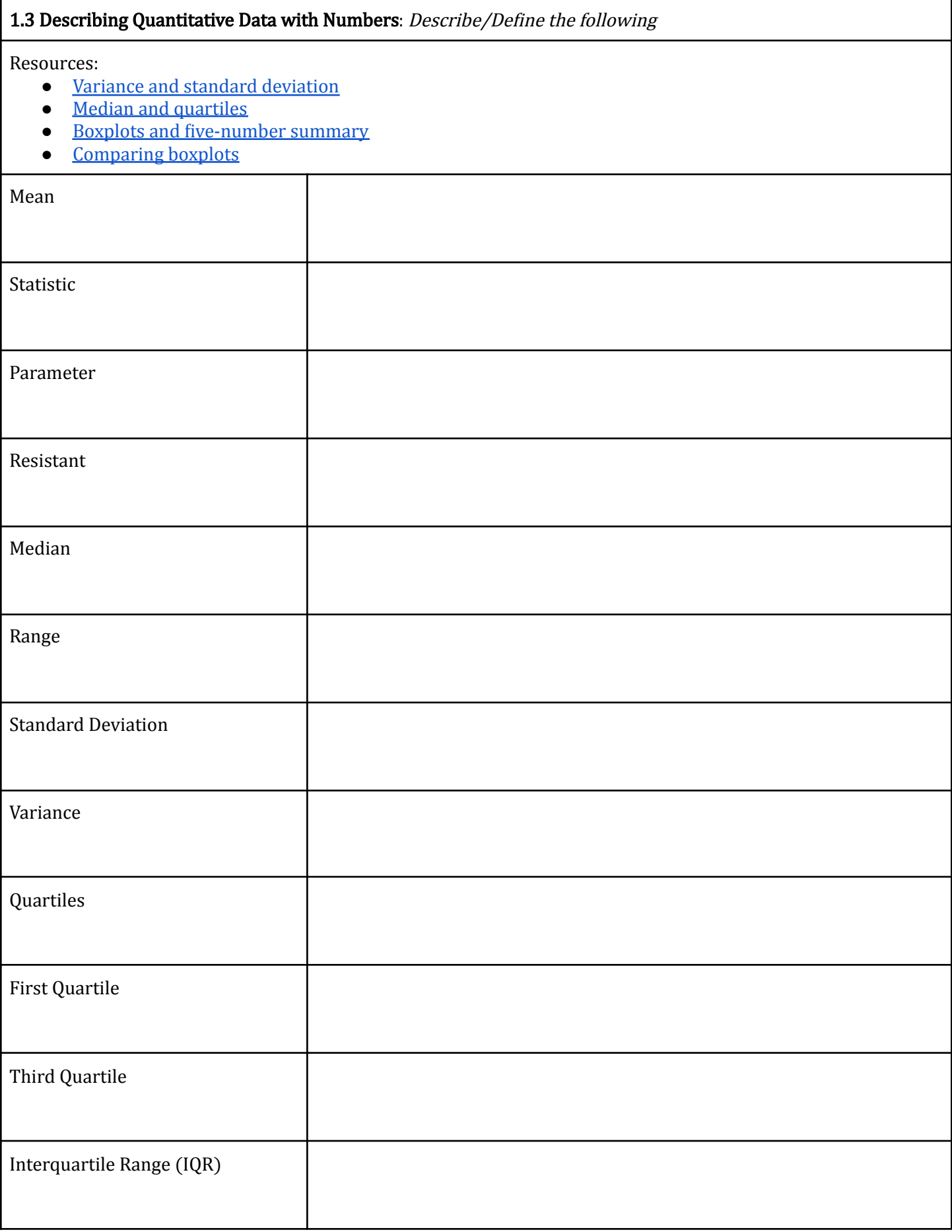

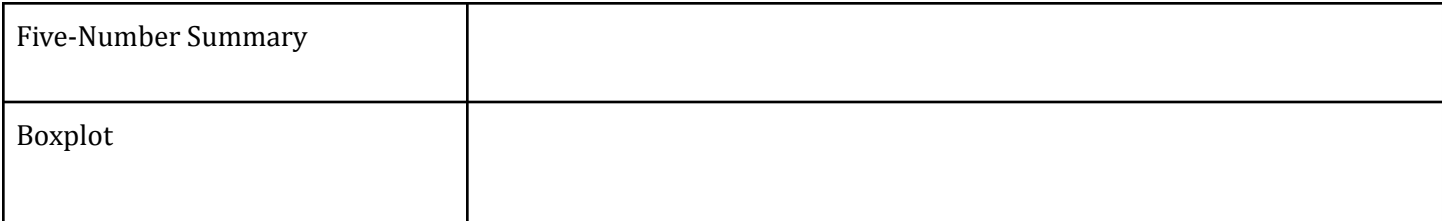

- 1. Once again, refer to the student data for scores from the Chapter 1 AP Statistics Exam.
	- 15 43 43 48 48 50 53 53 55 55 55 60 60 63 63 63 65 68 68 68 70 75 78 85 88 88 90 93 95 95
		- a. Construct a boxplot from the data.
		- b. Describe the center of the data. When describing the center of a dataset, you may want to tie in mean and median.
		- c. Describe the spread of the data. When describing the spread of a dataset, you may want to tie in range and IQR.

2. The American Statistical Association (www.amstat.org) has an Instagram account (@amstatnews). Here are the number of Instagram likes for 10 posts selected at random:

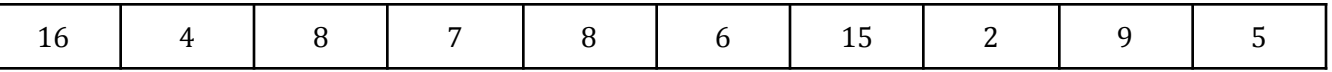

- a. Calculate the mean number of Instagram likes for these 10 posts
- b. Calculate the variance and standard deviation of Instagram likes for these 10 posts

3. The American Statistical Association (ASA) has an Instagram account (@amstatnews). Bedford, Freeman & Worth (BFW), the publisher of this textbook, also has an Instagram account (@bfwhighschool). Here are the number of Instagram likes for 10 randomly selected posts from each account, along with parallel boxplots and numerical summaries of the data:

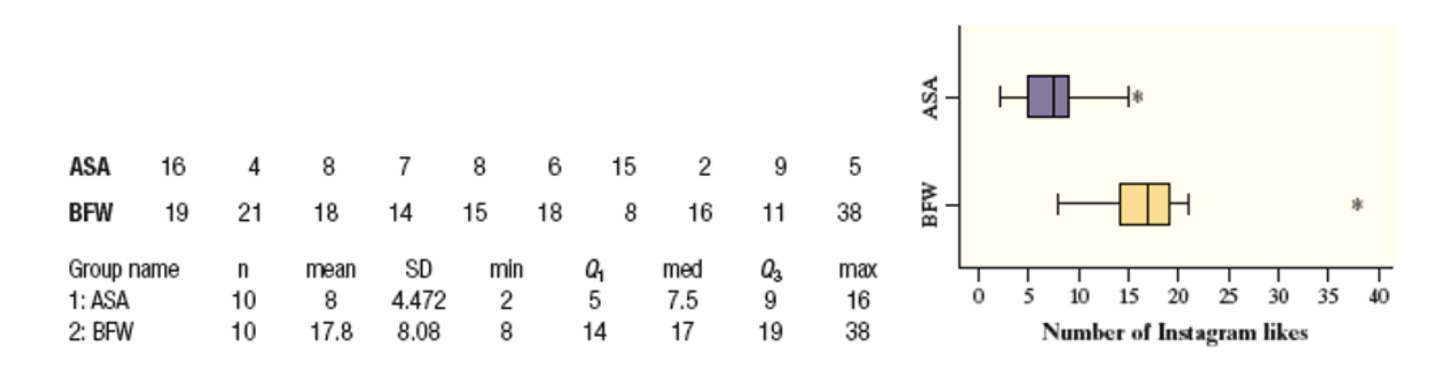

a. Compare the distributions of the number of Instagram likes for ASA and BFW.

b. Write the five-number summary for both the ASA dataset and the BFW dataset.